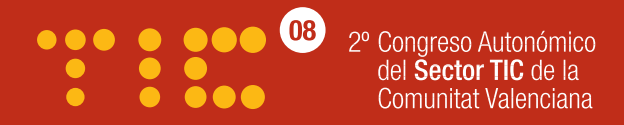

Anetcom y ESTIC tienen el placer de invitarle al 2º Congreso Autonómico del Sector TIC de la Comunitat Valenciana.

El congreso tendrá lugar el día 27 de febrero a las 9.00 horas, en el hotel Las Arenas Balnerario Resort, cuyo programa consta de un análisis y prospección del sector para su consolidación del Cluster TIC.

Se le participa de la celebración de una cena de gala en el mismo lugar a las 21.00 horas que clausurará la jornada.

Inscripción al congreso y cena en: http:// congresotic.anetcom.es 6 902 99 68 30

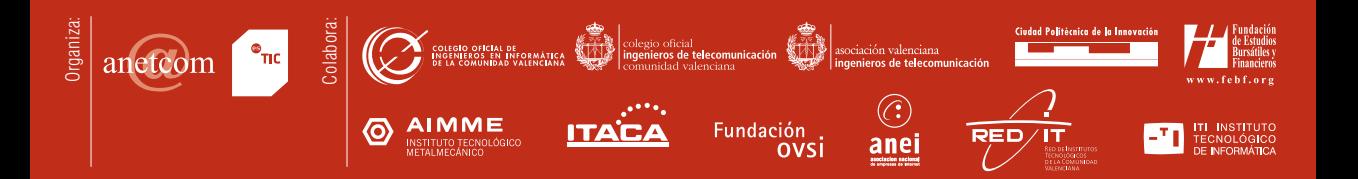